## **21. Wahrscheinlichkeitsrechnung**

Die Aufgaben bei 21.1, 21.2, 21.3 und 21.6 können mit Befehlen oder mit einer Vorlage gelöst werden. Weil das Prinzip bei der Lösung mit einer Vorlage immer dasselbe ist, wird es bei den Aufgaben a), b) und c) von 21.1 exemplarisch gezeigt und bei den anderen Aufgaben jeweils nicht mehr ausdrücklich erwähnt.

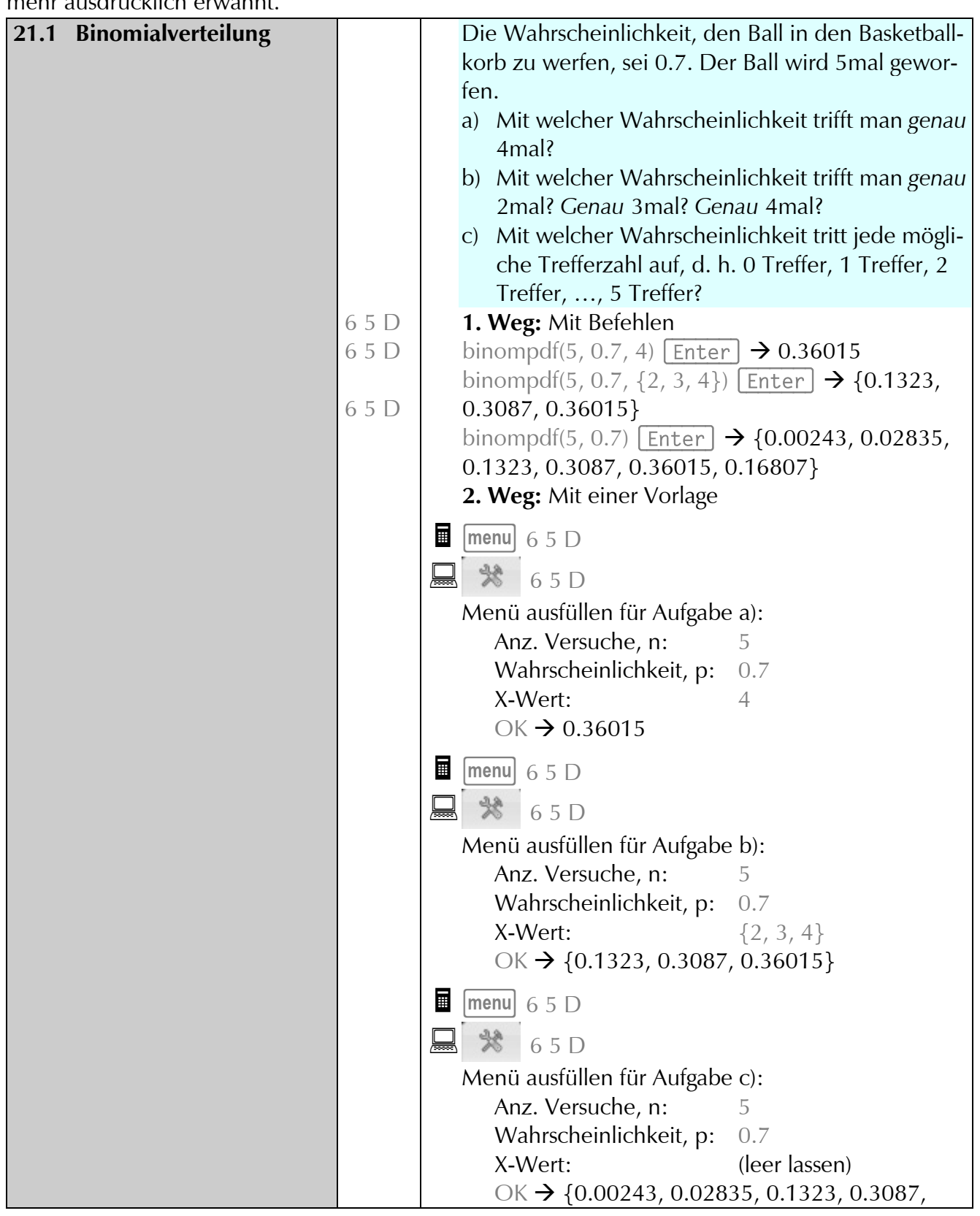

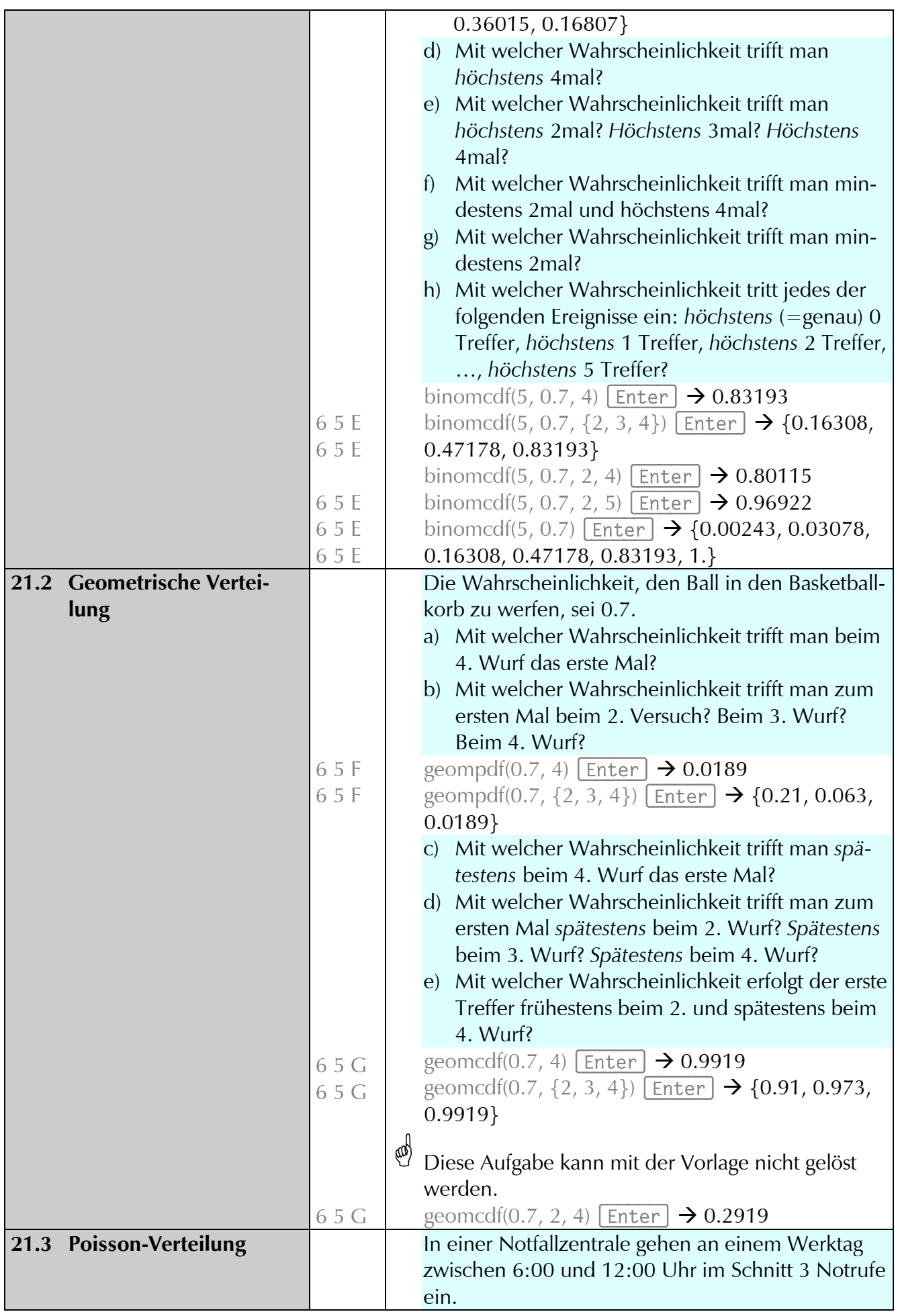

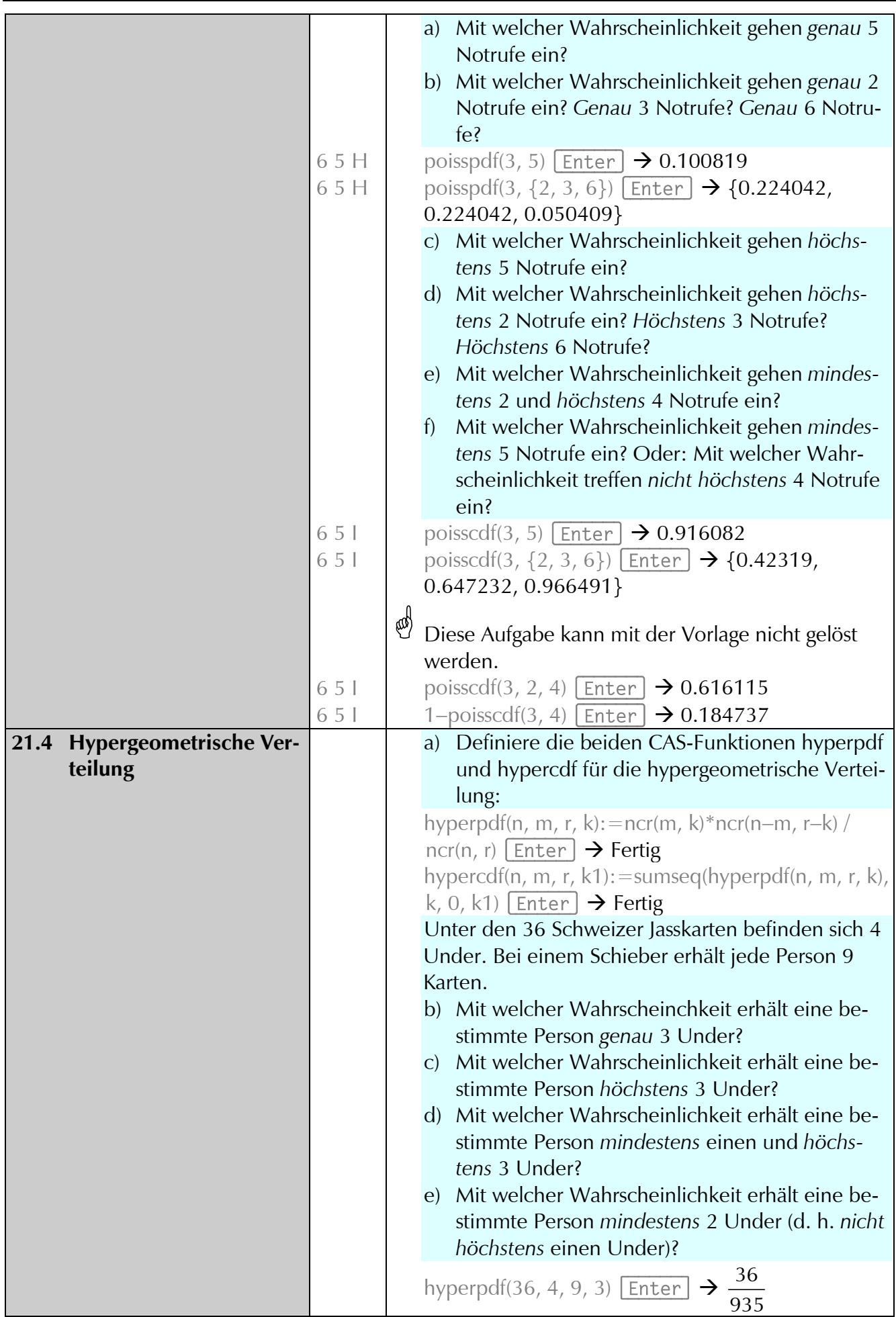

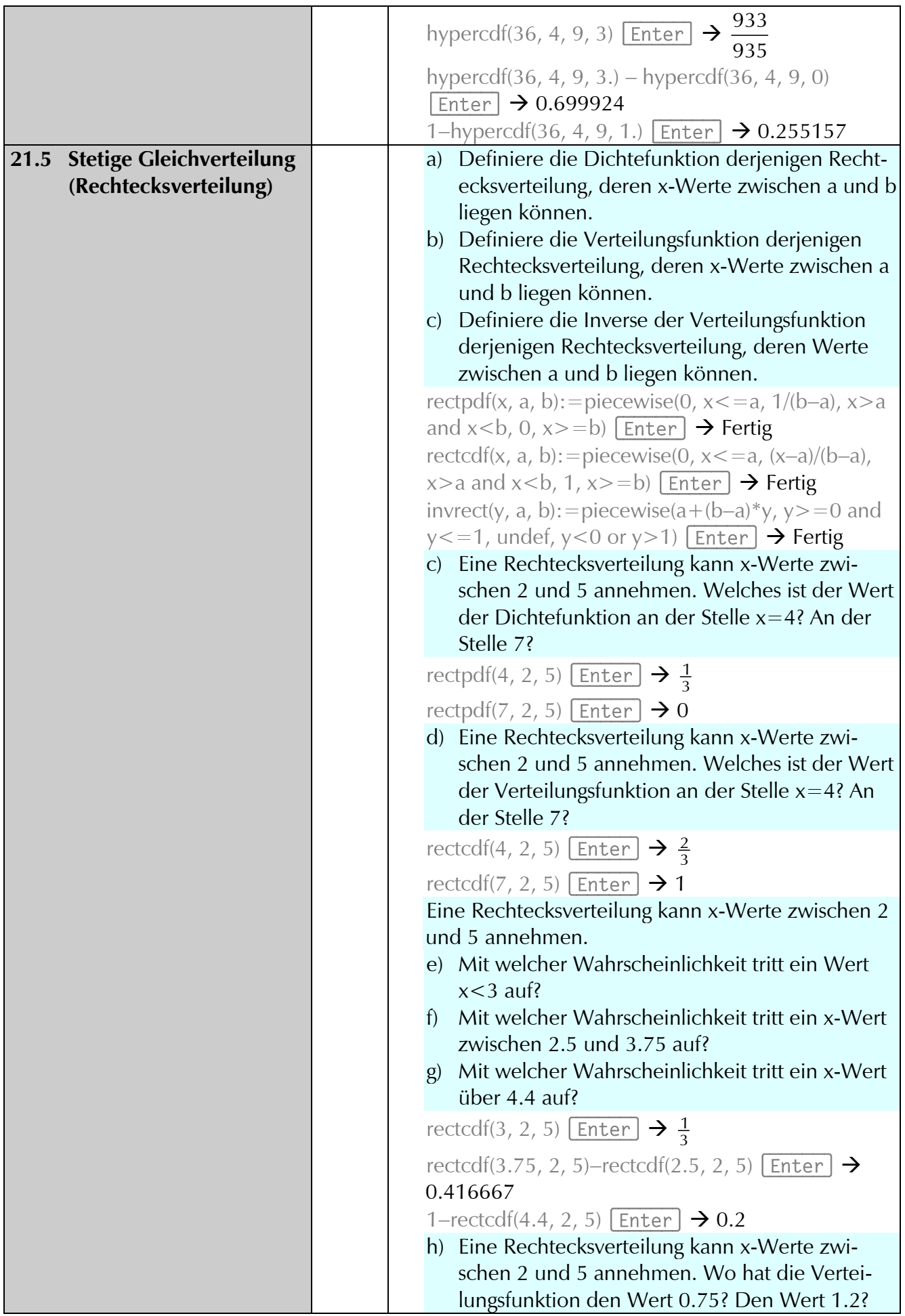

21. Wahrscheinlichkeitsrechnung

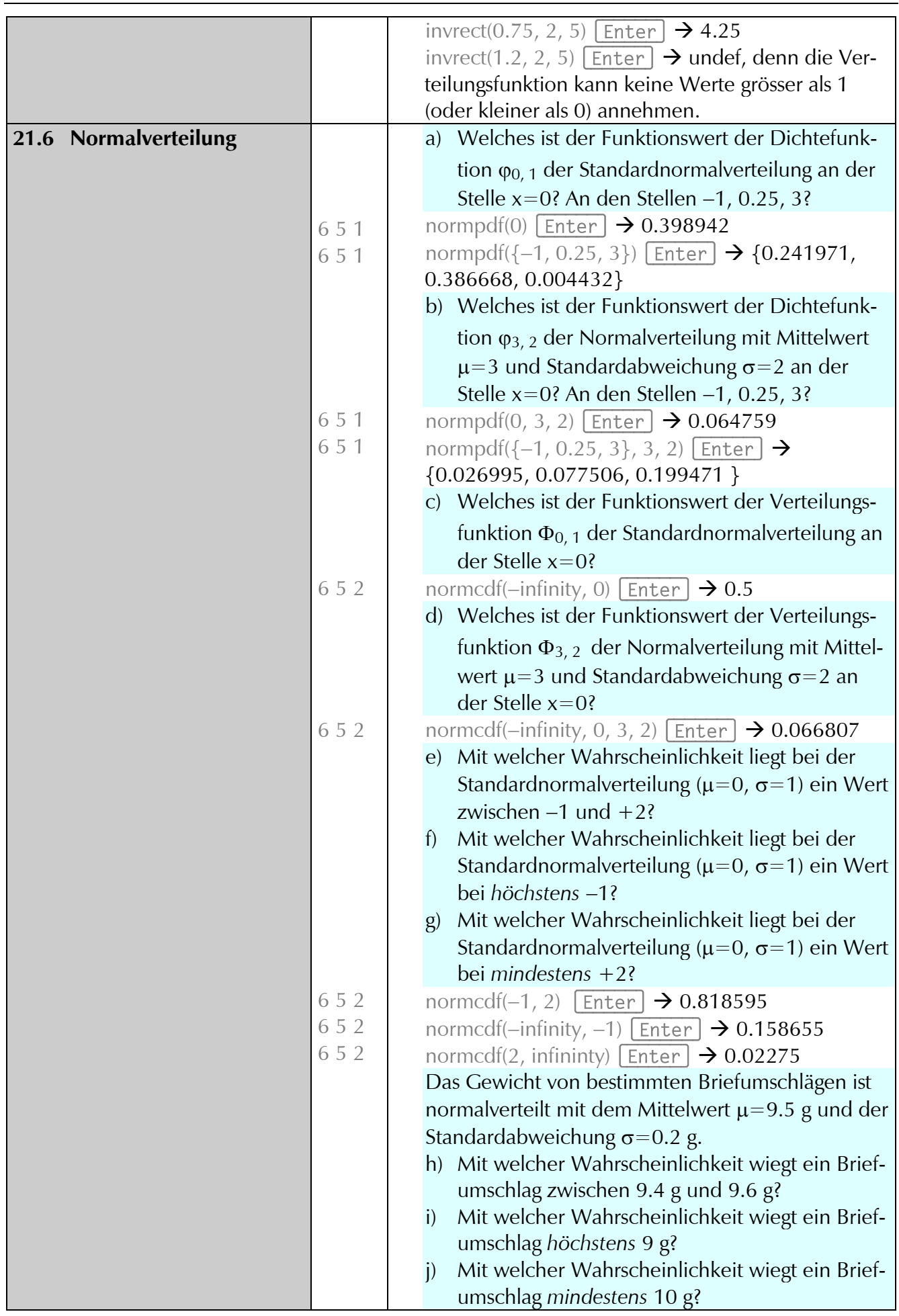

## 21. Wahrscheinlichkeitsrechnung

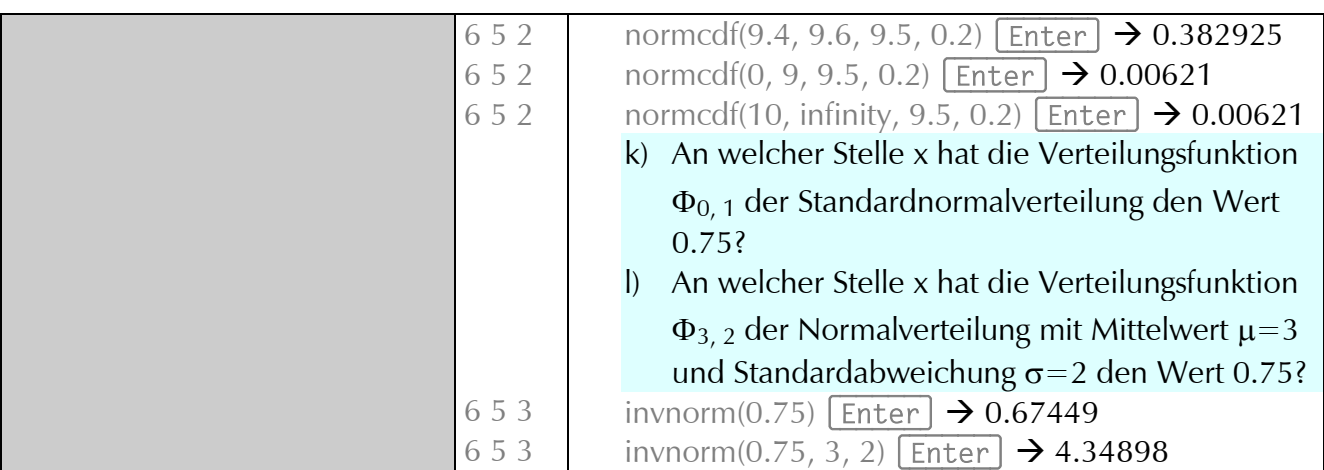